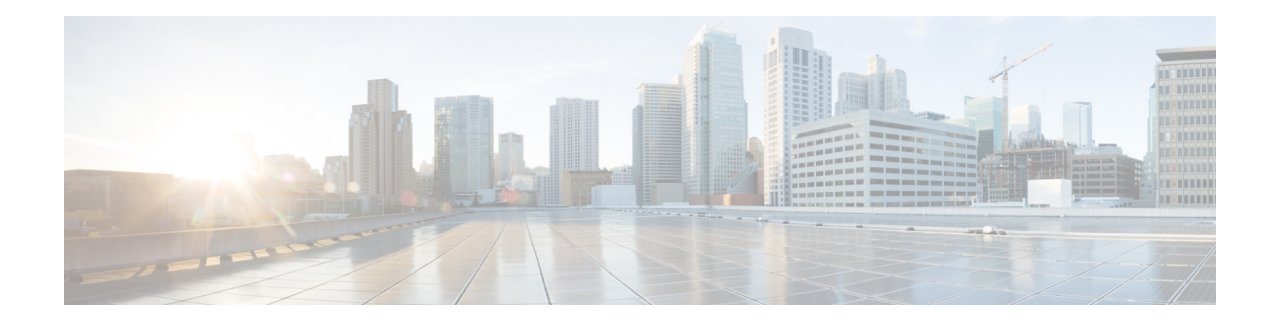

# **Crypto Map IKEv2-IPv6 Configuration Mode Commands**

**Command Modes** The Crypto Map IKEv2-IPv6 Configuration Mode is used to configure an IKEv2 IPsec policy for secure X3 interface tunneling between a P-GW and a lawful intercept server.

Exec > Global Configuration > Context Configuration > Crypto Map IKEv2-IPv6 Configuration

**configure > context** *context\_name* **> crypto map** *map\_name* **ikev2-ipv6**

Entering the above command sequence results in the following prompt:

[*context\_name*]*host\_name*(cfg-crypto-ikev2-ipv6-map)#

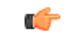

The commands or keywords/variables that are available are dependent on platform type, product version, and installed license(s). **Important**

- [allow-cert-enc](#page-1-0) cert-hash-url, on page 2
- [authentication,](#page-1-1) on page 2
- [blacklist,](#page-2-0) on page 3
- [ca-certificate](#page-3-0) list, on page 4
- [ca-crl](#page-4-0) list, on page 5
- [certificate,](#page-5-0) on page 6
- [control-dont-fragment,](#page-7-0) on page 8
- end, on [page](#page-8-0) 9
- exit, on [page](#page-8-1) 9
- [ikev2-ikesa,](#page-8-2) on page 9
- [keepalive,](#page-11-0) on page 12
- [match,](#page-12-0) on page 13
- [ocsp,](#page-14-0) on page 15
- [payload,](#page-15-0) on page 16
- [peer,](#page-16-0) on page 17
- [remote-secret-list,](#page-17-0) on page 18
- [whitelist,](#page-18-0) on page 19

### <span id="page-1-0"></span>**allow-cert-enc cert-hash-url**

Enables support for a certificate encoding type other than the default. When enabled hash and URL encoding type are supported in CERT and CERTREQ payloads.

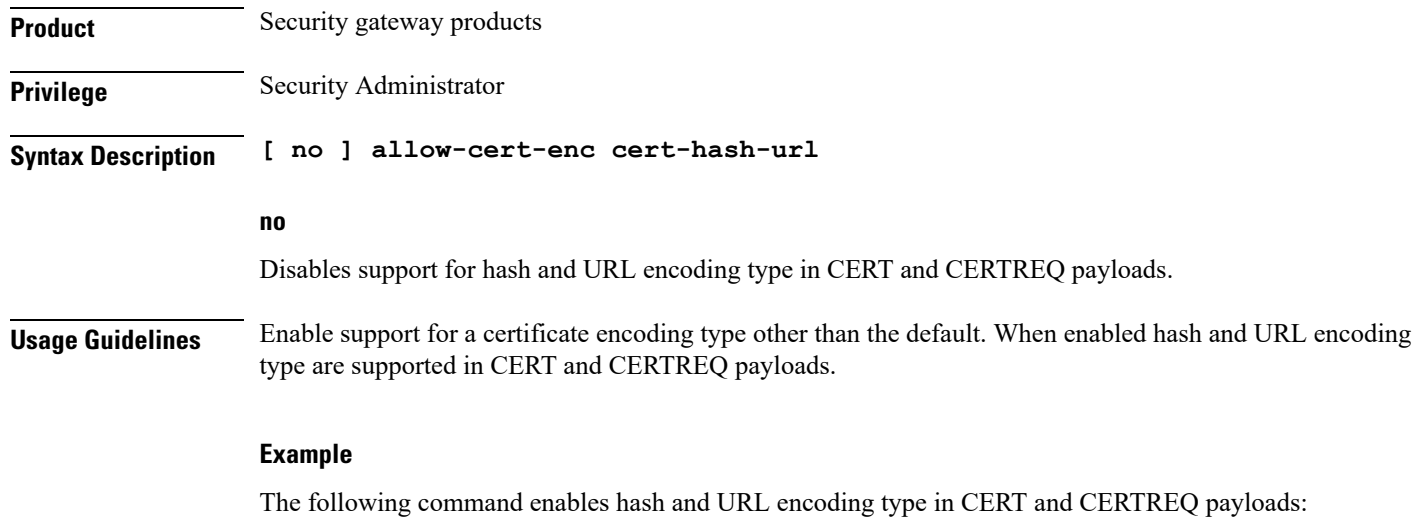

**allow-cert-enc cert-hash-url**

# <span id="page-1-1"></span>**authentication**

Configures the subscriber authentication method used for this crypto map.

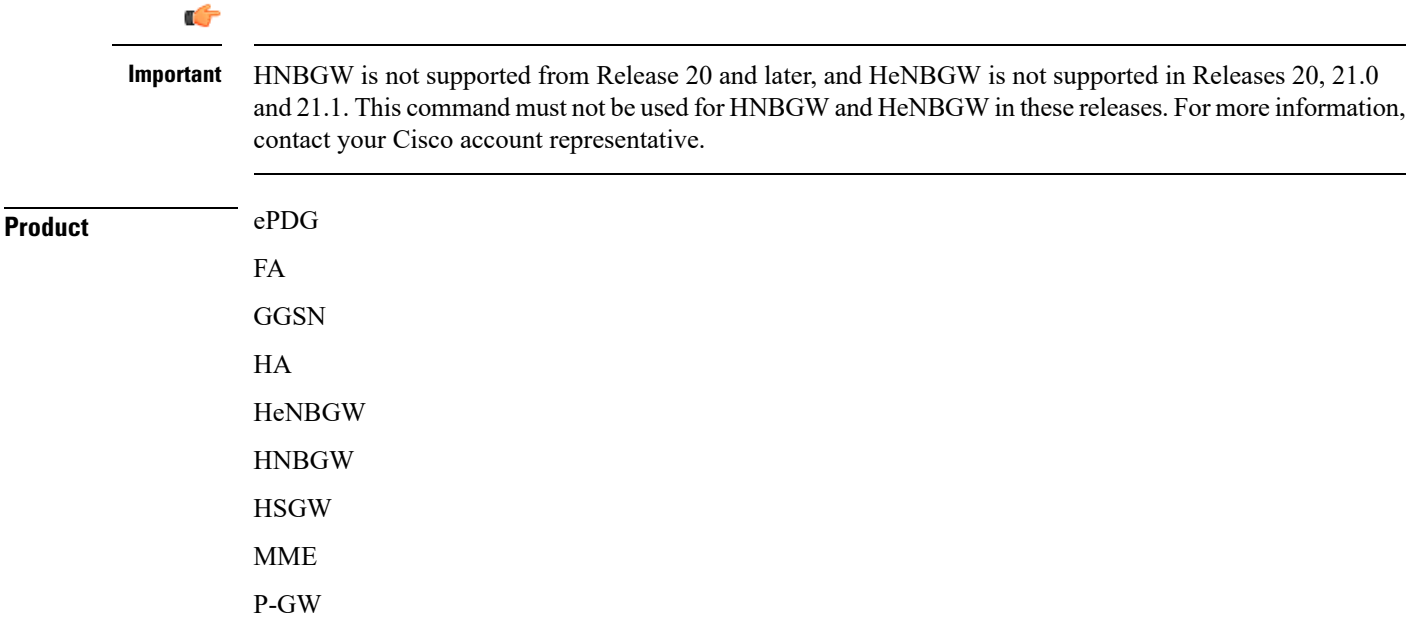

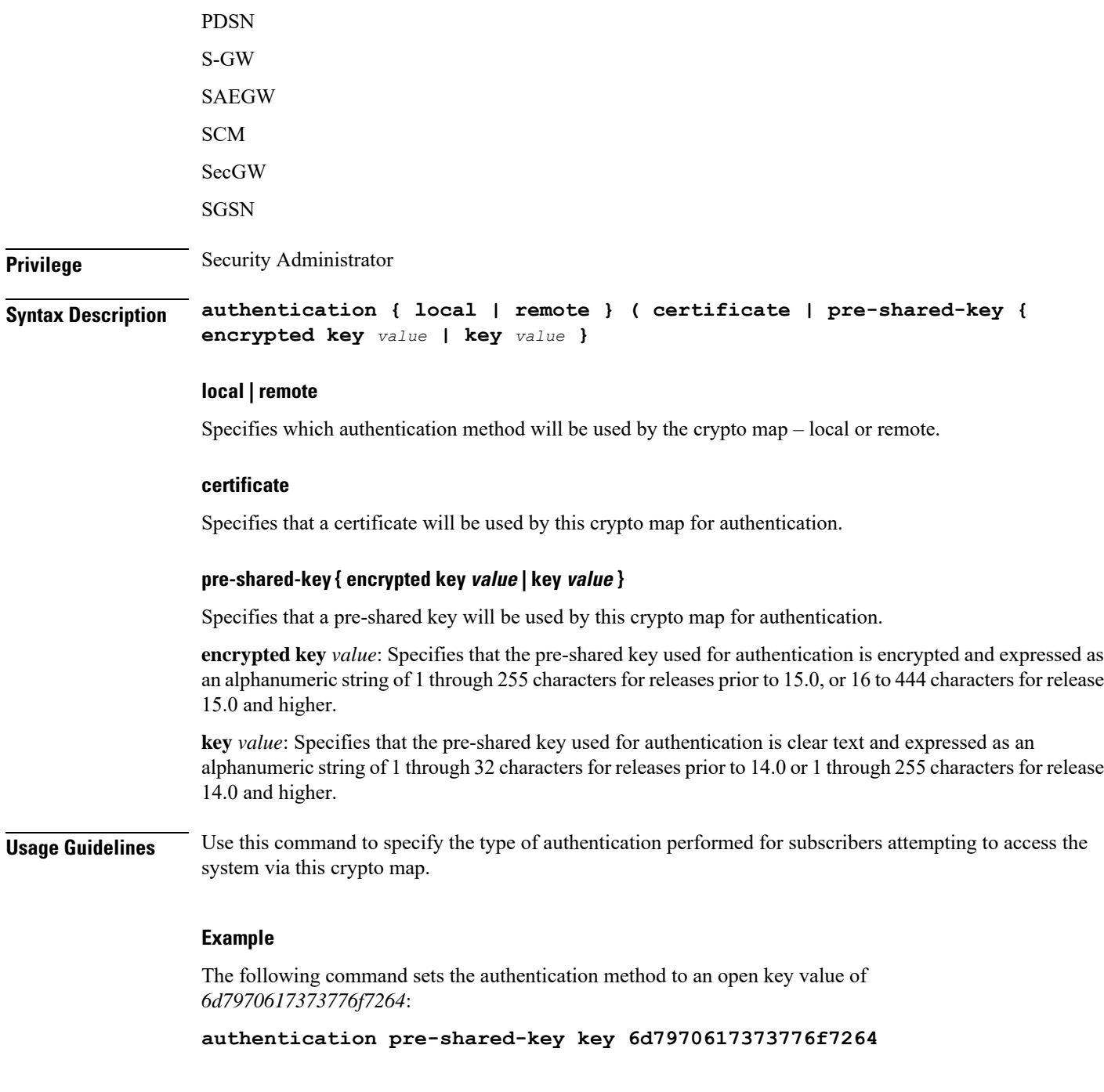

# <span id="page-2-0"></span>**blacklist**

Enables or disables a blacklist (access denied) for this map.

**Product** All products supporting IPSec blacklisting

I

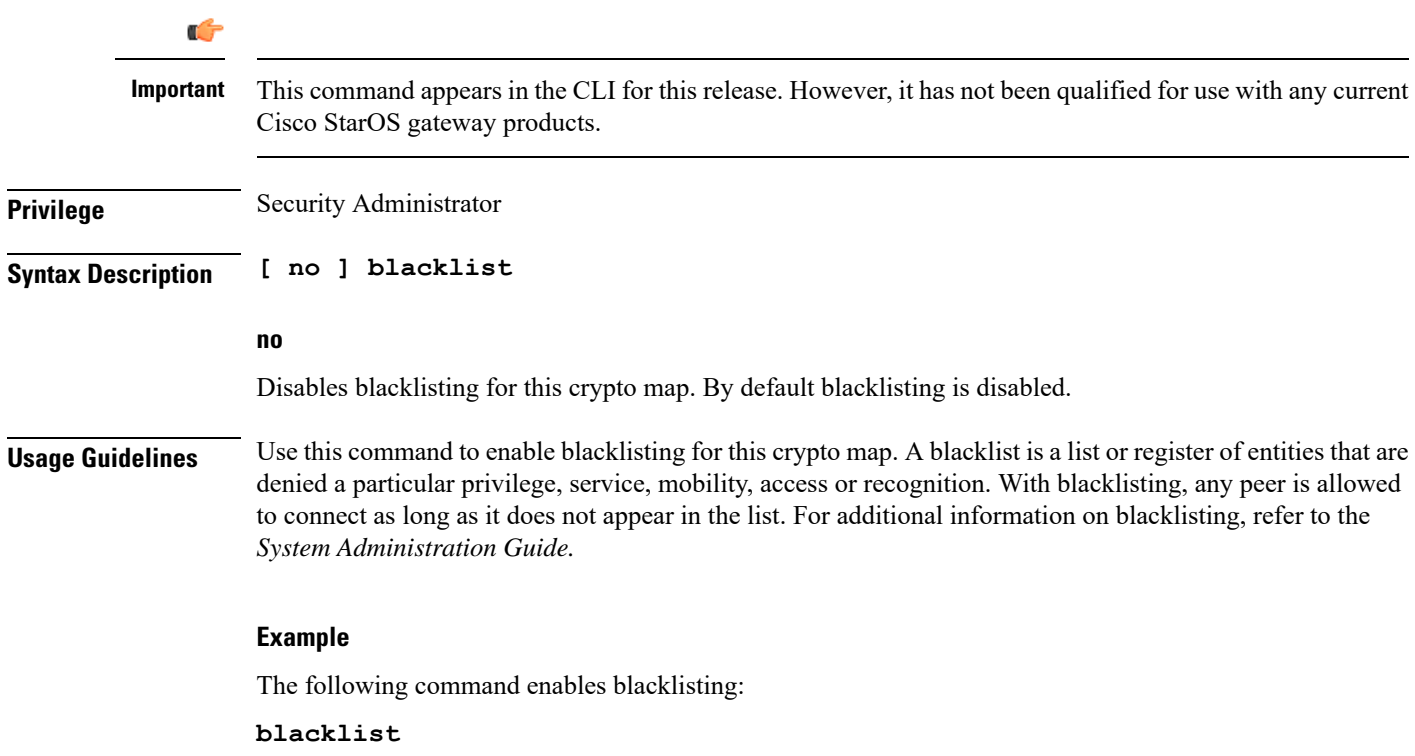

### <span id="page-3-0"></span>**ca-certificate list**

Used to bind an X.509 Certificate Authority (CA) certificate list to a crypto template.

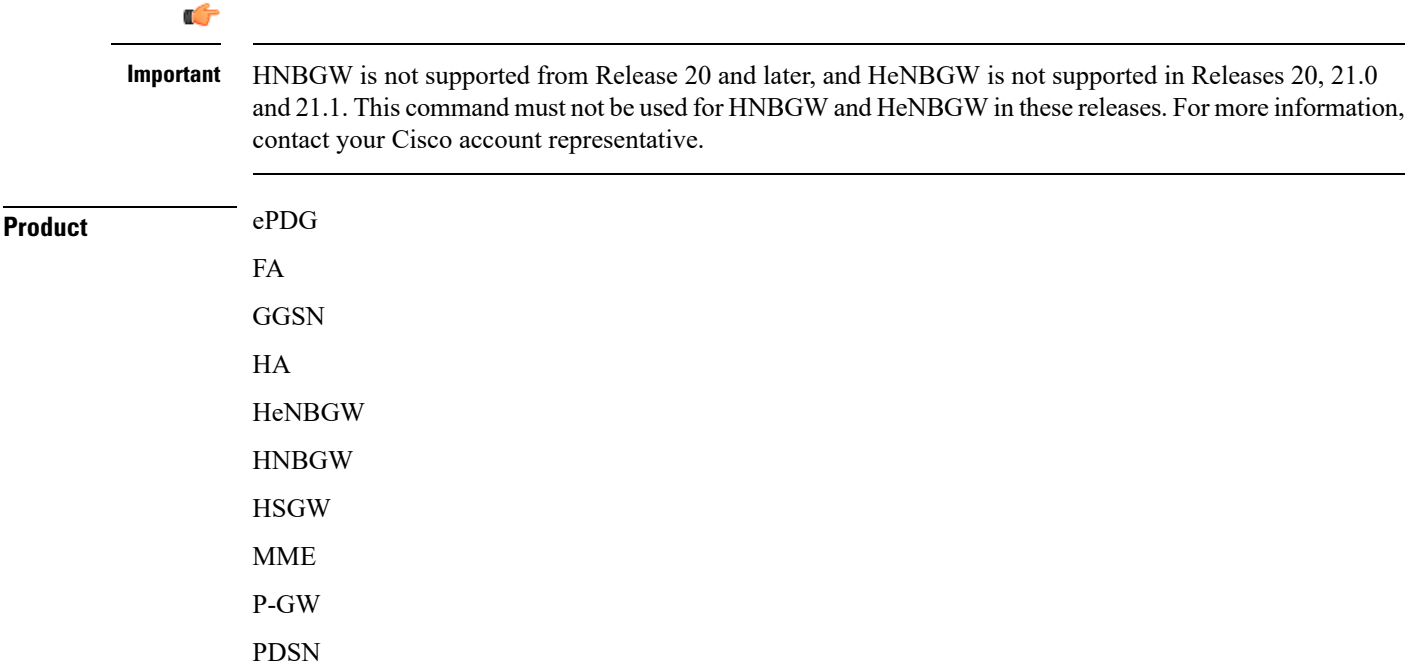

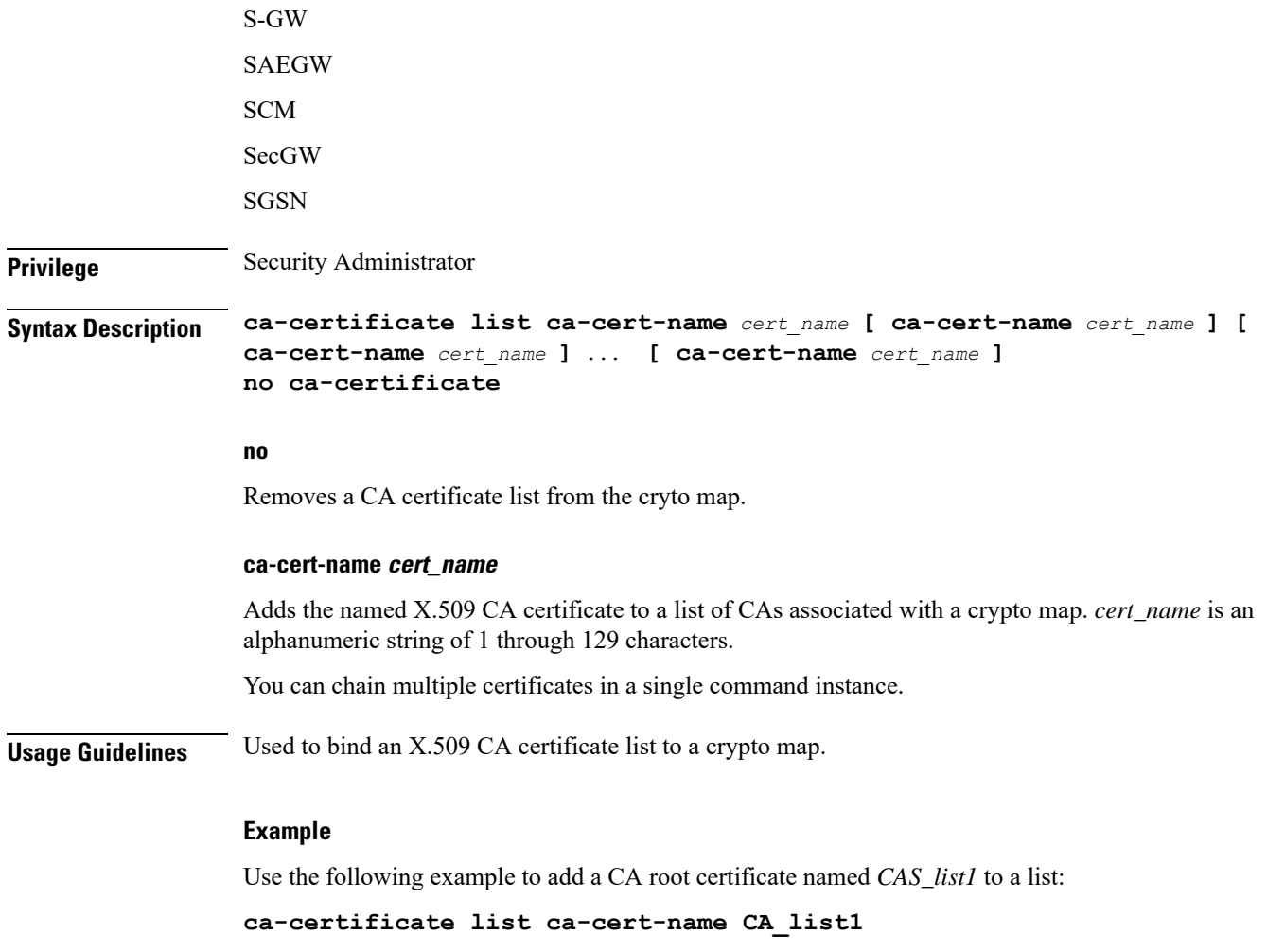

# <span id="page-4-0"></span>**ca-crl list**

I

Binds one or more Certificate Authority-Certificate Revocation Lists (CA-CRLs) to this crypto template.

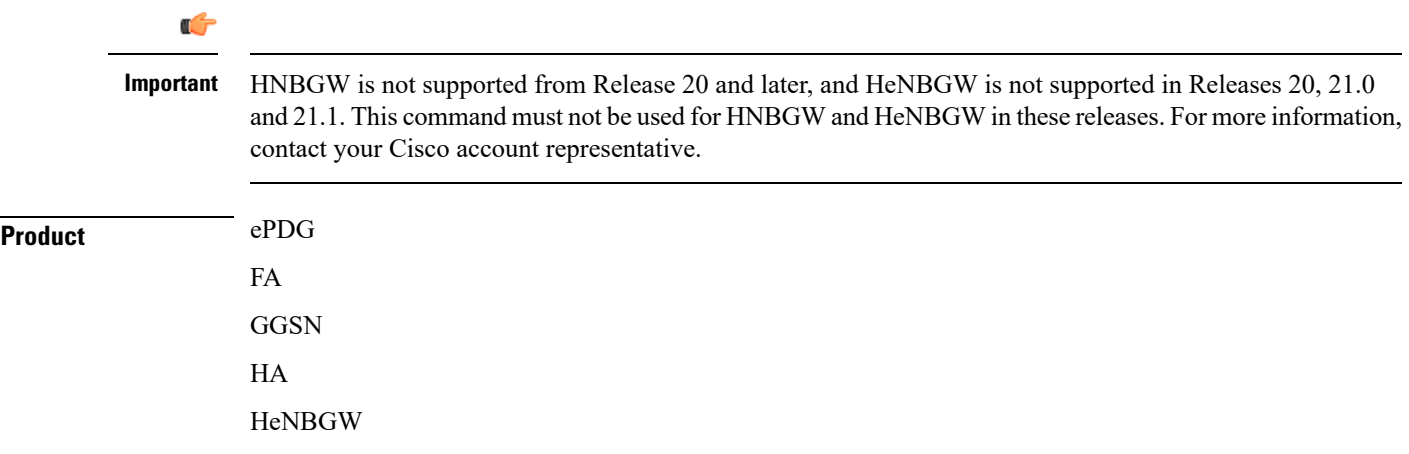

I

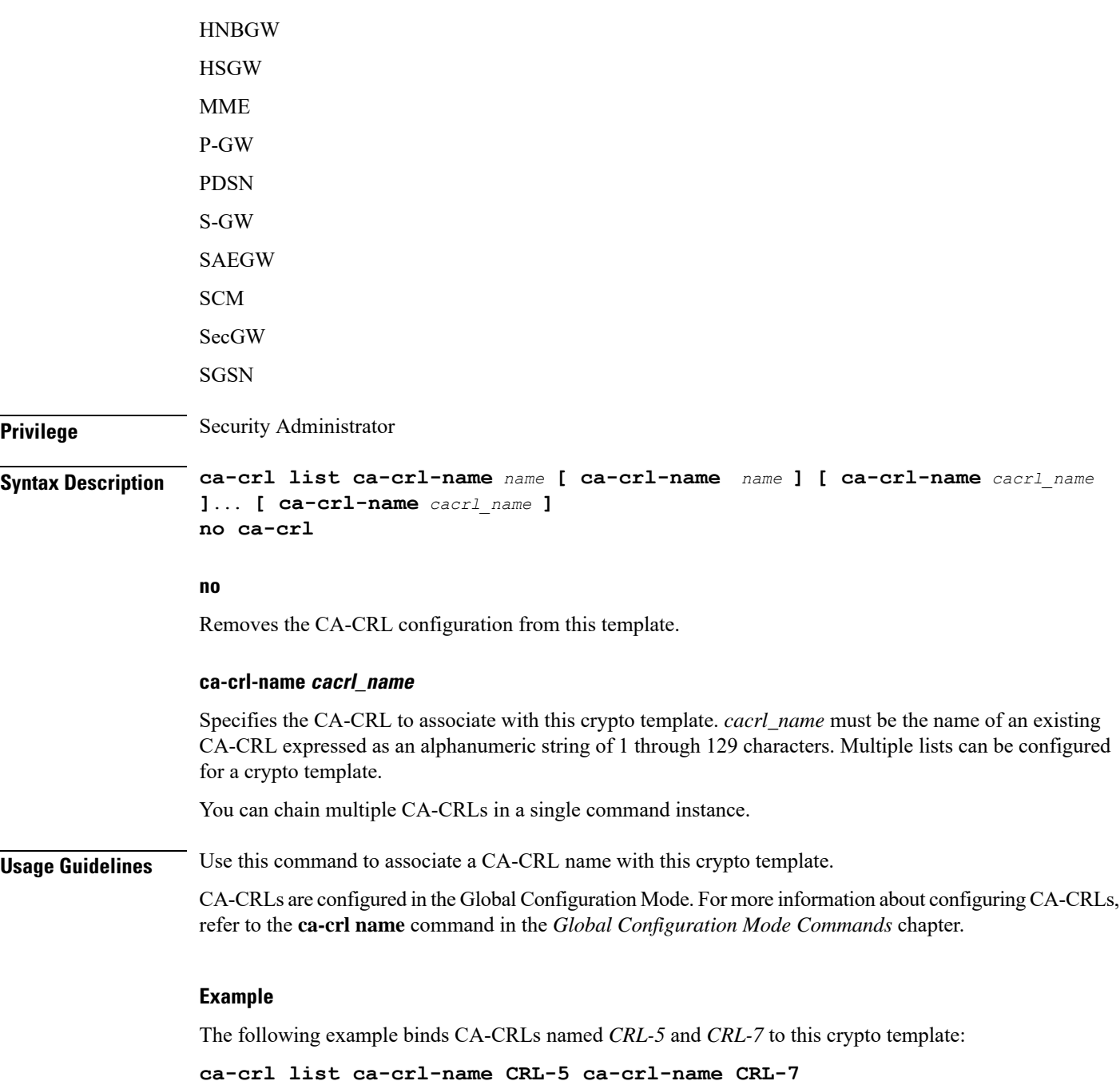

# <span id="page-5-0"></span>**certificate**

Used to bind a single X.509 trusted certificate to a crypto map.

 $\blacksquare$ 

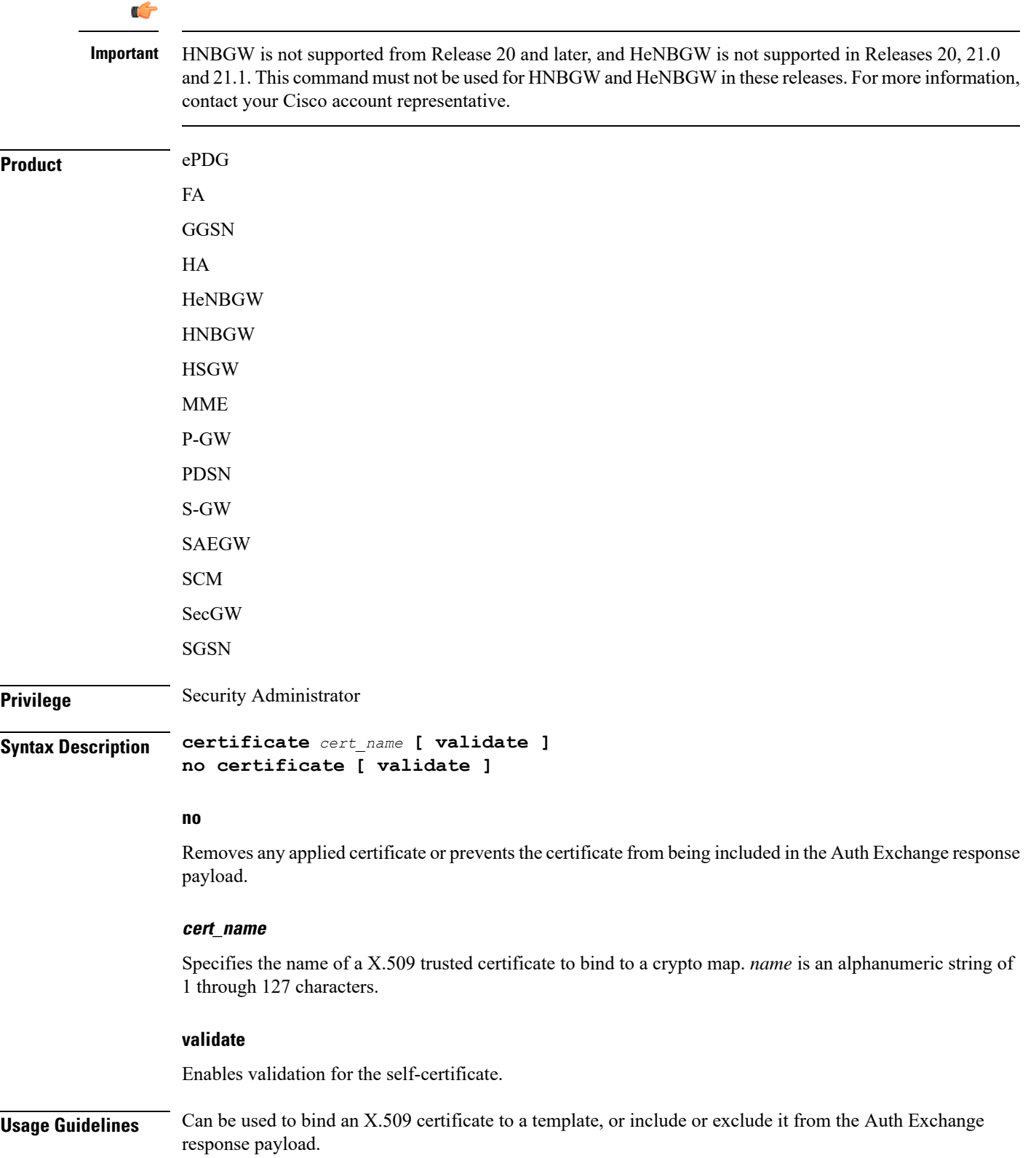

#### **Example**

Use the following example to prevent a certificate from being included in the Auth Exchange payload:

```
no certificate validate
```
# <span id="page-7-0"></span>**control-dont-fragment**

Controls the Don't Fragment (DF) bit in the outer IP header of the IPSec tunnel data packet.

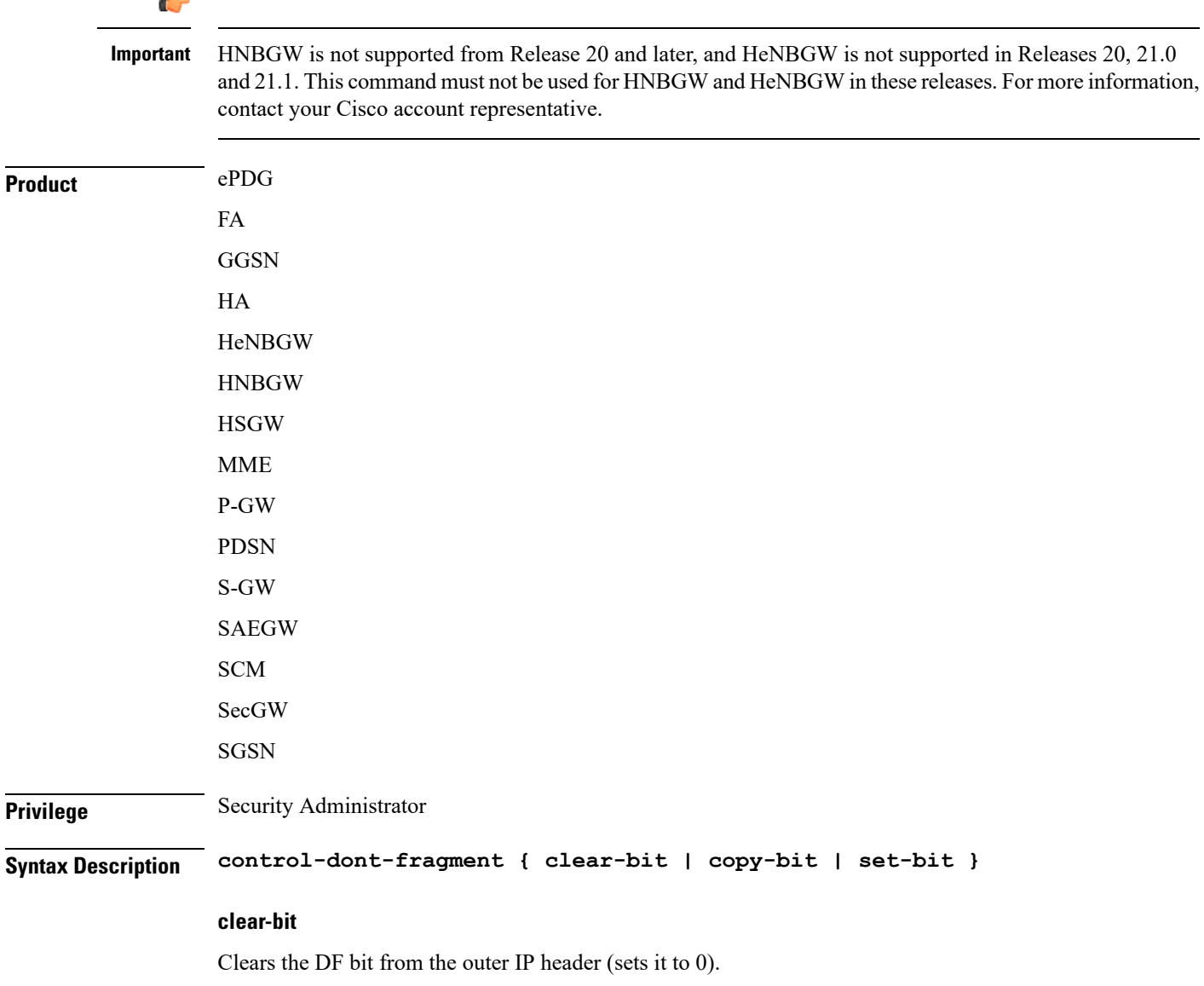

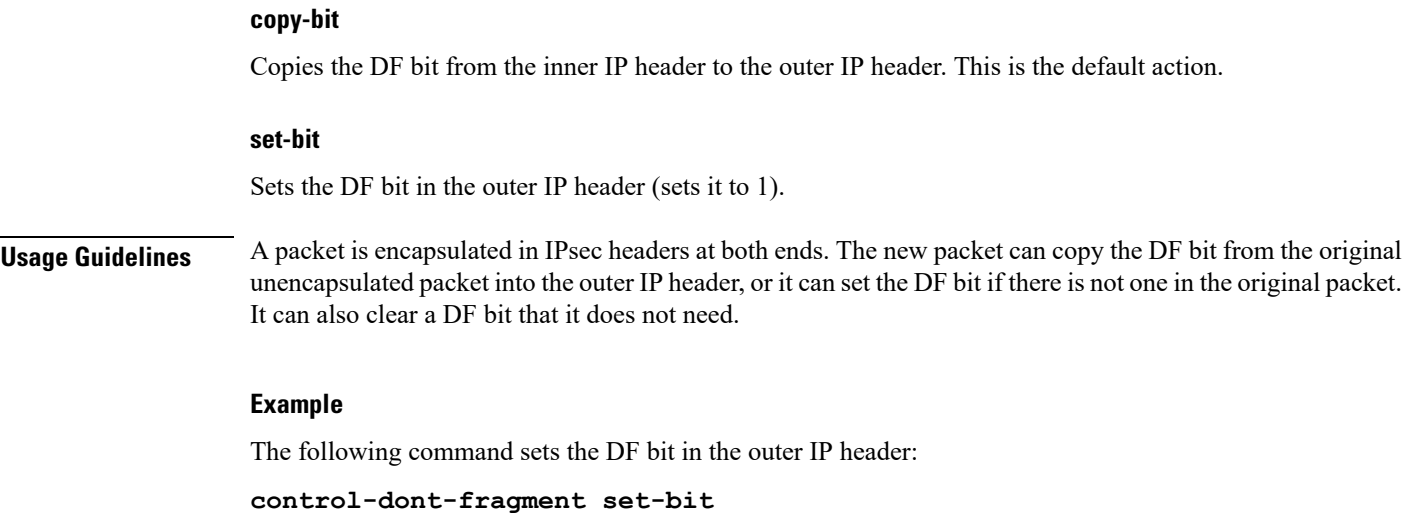

### <span id="page-8-0"></span>**end**

Exits the current configuration mode and returns to the Exec mode.

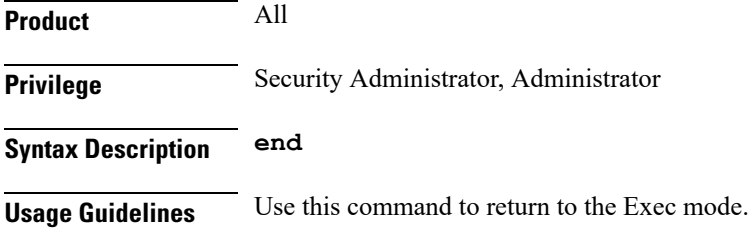

# <span id="page-8-1"></span>**exit**

 $\overline{\phantom{a}}$ 

Exits the current mode and returns to the parent configuration mode.

<span id="page-8-2"></span>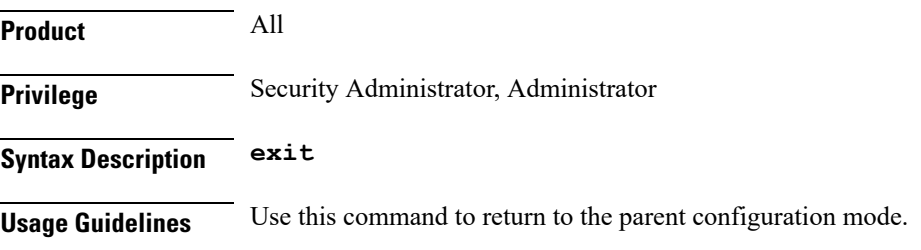

# **ikev2-ikesa**

Configures parameters for the IKEv2 IKE Security Associations within this crypto map.

I

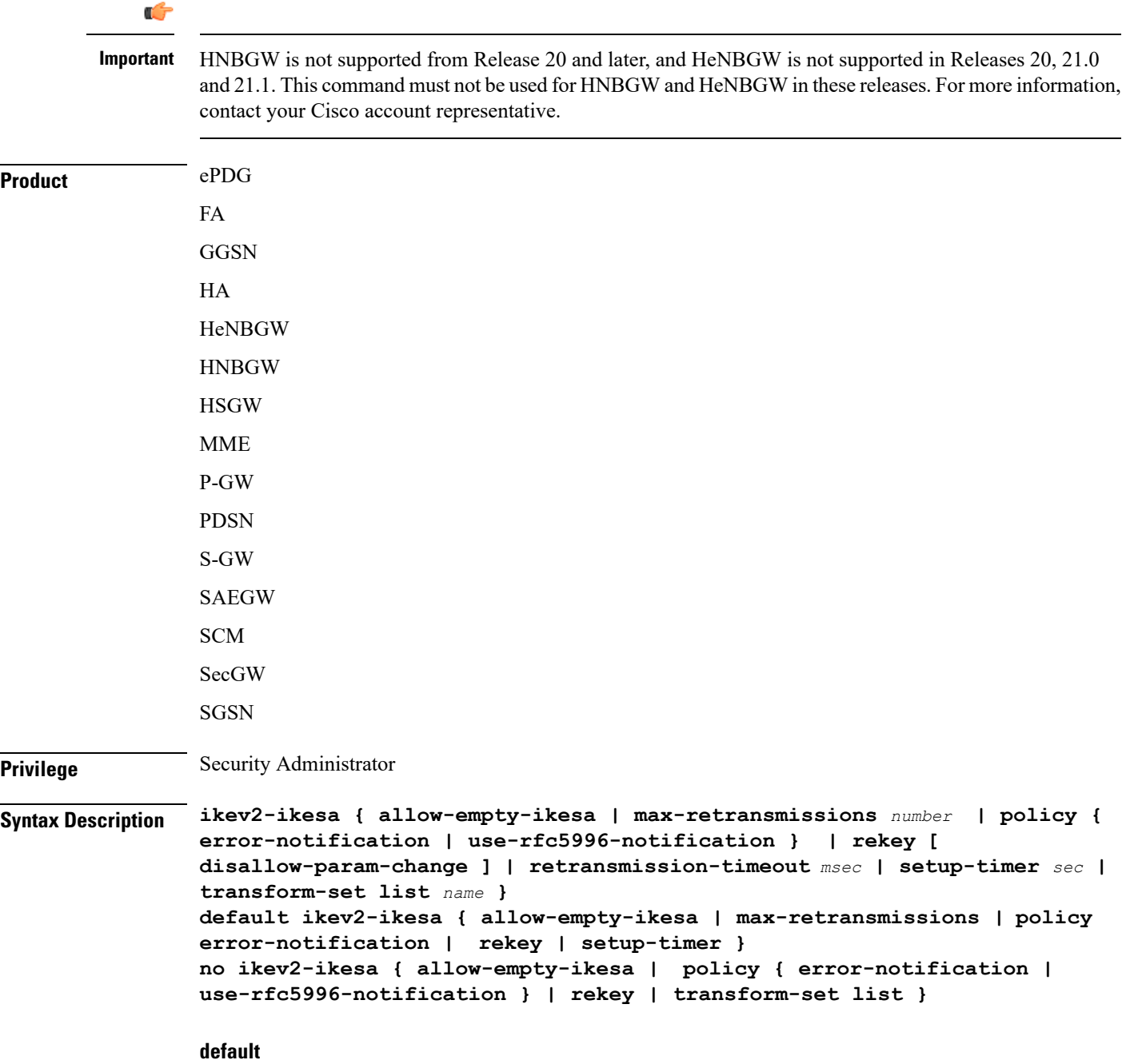

Restores the selected keyword to its default value.

### **no**

Disables a previously enabled parameter.

#### **allow-empty-ikesa**

Default is not to allow-empty-ikesa. Activate to have the IKEv2 stack keep the IKE SA when all the Child SAs have been deleted.

#### **max-retransmissions number**

Specifies the maximum number of retransmissions of an IKEv2 IKE exchange request if a response has not been received.

*number* must be an integer from 1 to 8.

Default: 5

#### **policy { error-notification | use-rfc5996-notification }**

Notifies error policy.

**error-notification**: Error Notify Messages will be sent to MS for Invalid IKEv2 Exchange Message ID and Invalid IKEv2 Exchange Syntax for the IKE\_SA\_INIT Exchange.

**use-rfc5996-notification**: Enables sending and receive processing for RFC 5996 notifications - TEMPORARY\_FAILURE and CHILD\_SA\_NOT\_FOUND.

#### **rekey [ disallow=param-change ]**

Specifies if IKESA rekeying should occur before the configured lifetime expires (at approximately 90% of the lifetime interval).

Default is not to re-key.

The **disallow-param-change** option prevents changes in negotiation parameters during rekey.

#### **retransmission-timeout msec**

Specifies the timeout period in milliseconds before a retransmission of an IKEv2 IKE exchange request is sent (if the corresponding response has not been received).

*msec* must be an integer from 300 to 15000.

Default: 500

#### **setup-timer sec**

Specifies the number of seconds before an IKEv2 IKE Security Association that is not fully established is terminated.

*sec* must be an integer from 16 to 3600.

Default: 60

#### **transform-set list name**

A space-separated list of context-level configured IKEv2 IKE Security Association transform sets to be used for deriving IKEv2 IKE Security Associations from this crypto map.

*name* must be an existing IKEv2 IKESA Transform Set expressed as an alphanumeric string of 1 through 127 characters. A minimum of one transform set is required; maximum configurable is six.

**Usage Guidelines** Use this command to configure parameters for the IKEv2 IKE Security Associations within this crypto map.

#### **Example**

The following command configures the maximum number of IKEv2 IKESA request retransmissions to *7*:

**ikev2-ikesa max-retransmissions 7**

### <span id="page-11-0"></span>**keepalive**

Configures keepalive or dead peer detection for security associations used within this crypto template.

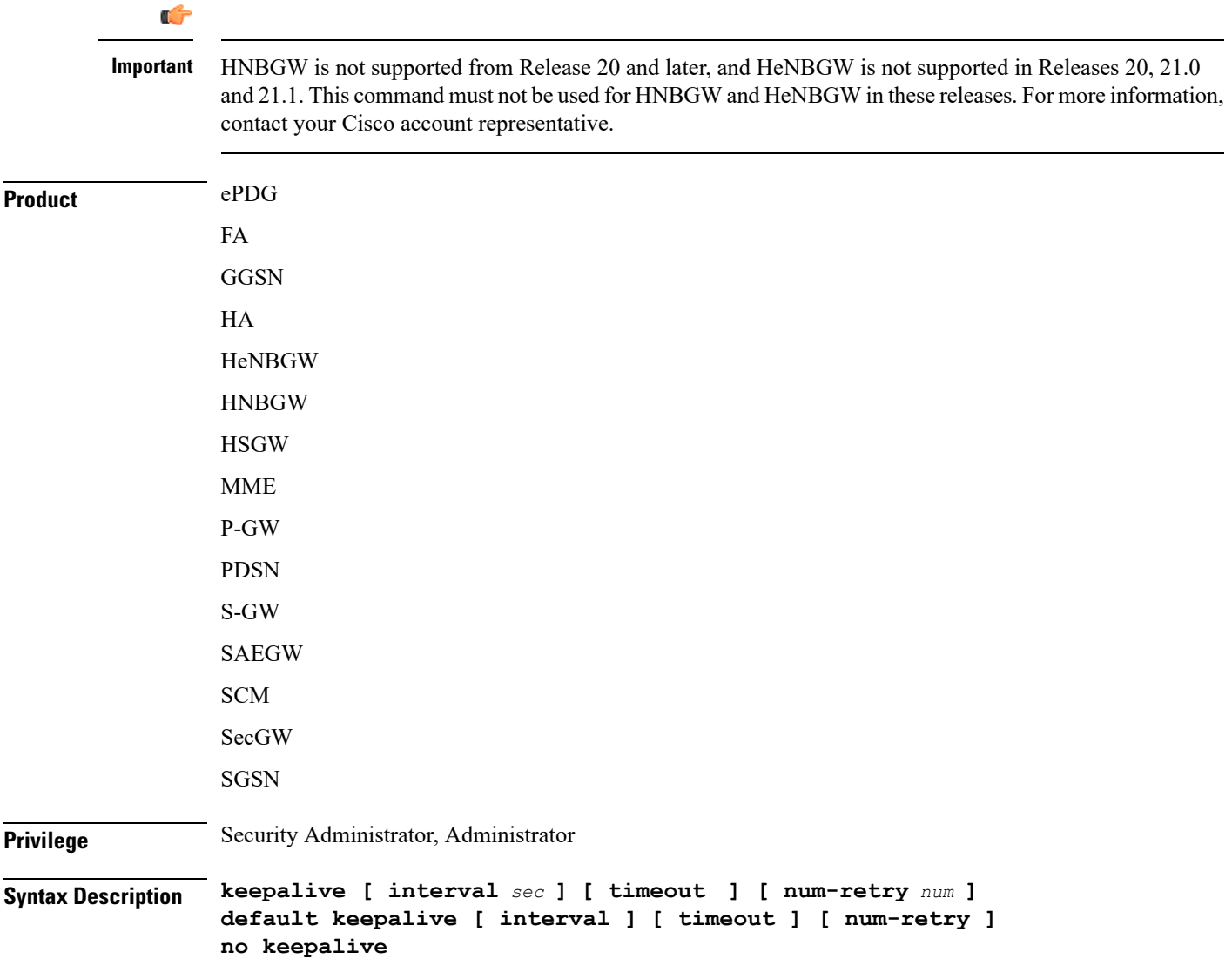

#### **no**

Disables keepalive messaging.

#### **interval sec**

Specifies the amount of time (in seconds) that must elapse before the next keepalive request is sent. *sec* must be an integer from 10 through 3600. Default: 10

#### **timeout sec**

Specifies the amount of time (in seconds) which must elapse during which no traffic is received from the IKE\_SA peer or any CHILD\_SAs derived from the IKE\_SA for Dead Peer Detection to be initiated. *sec* must be an integer from 10 through 3600. Default: 10

#### **num-retry num**

Specifies the number of times the system will retry a non-responsive peer before defining the peer as off-line or out-of-service. *num* must be an integer from 1 through 100. Default: 2

**Usage Guidelines** Use this command to set parameters associated with determining the availability of peer servers.

#### **Example**

The following command sets a keepalive interval to three minutes (*180* seconds):

**keepalive interval 180**

### <span id="page-12-0"></span>**match**

Matches or associates the crypto map to an access control list (ACL) configured in the same context.

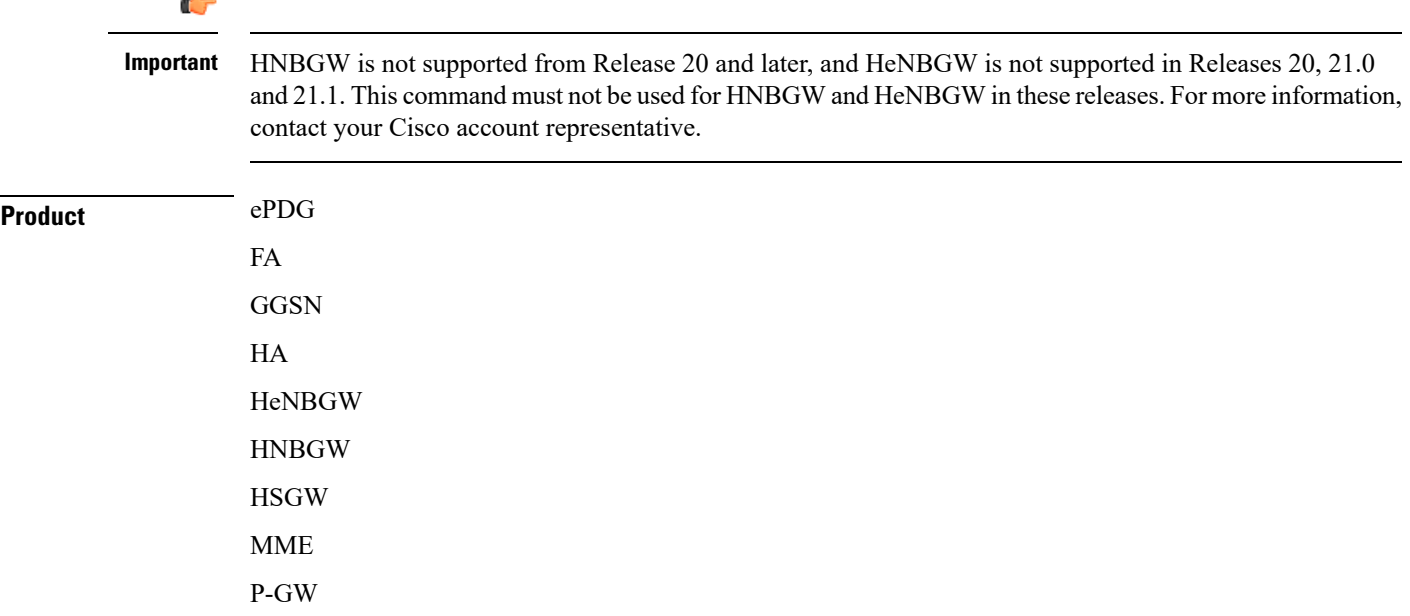

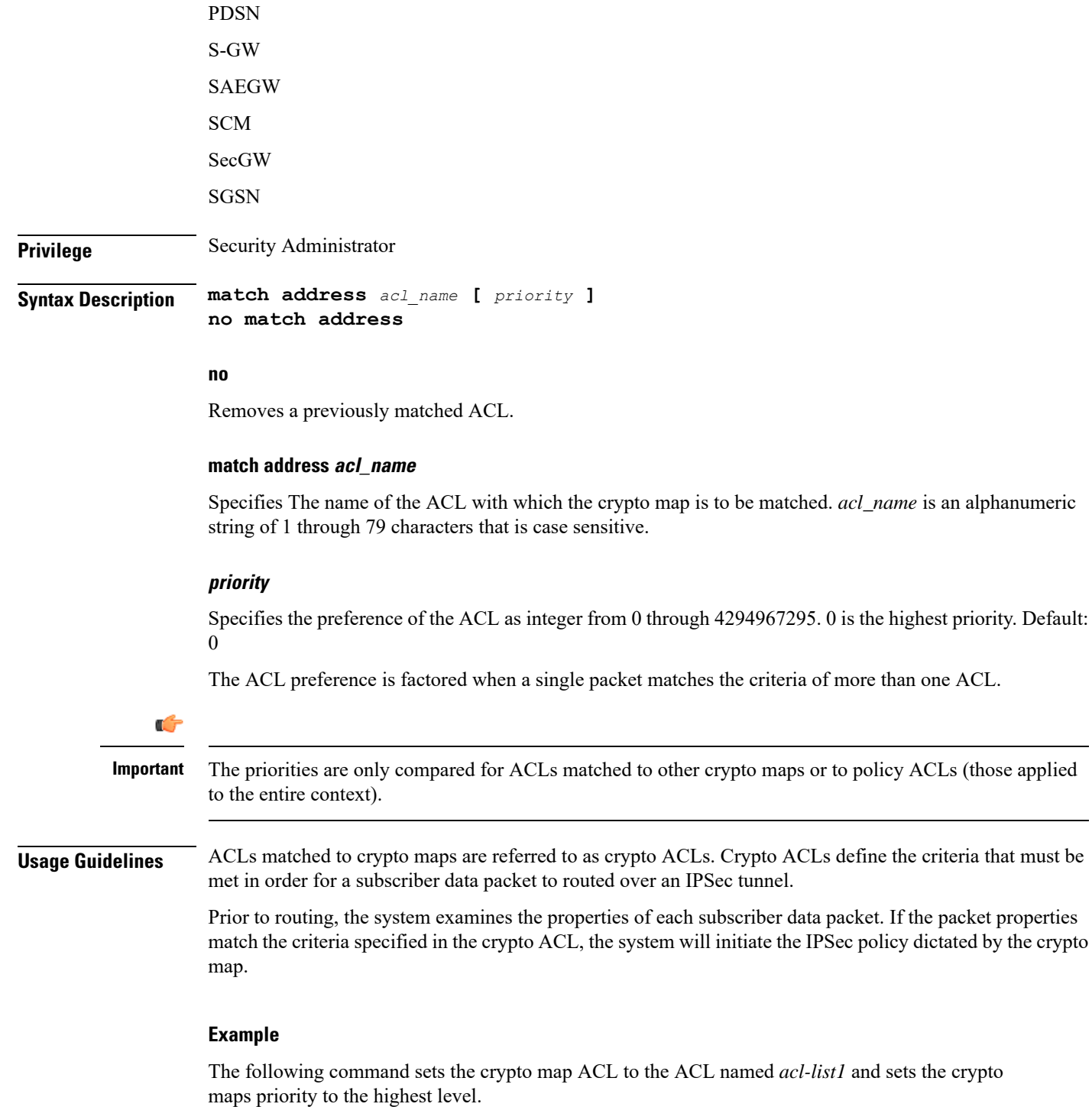

```
match address acl-list1 0
```
### <span id="page-14-0"></span>**ocsp**

 $\mathbf l$ 

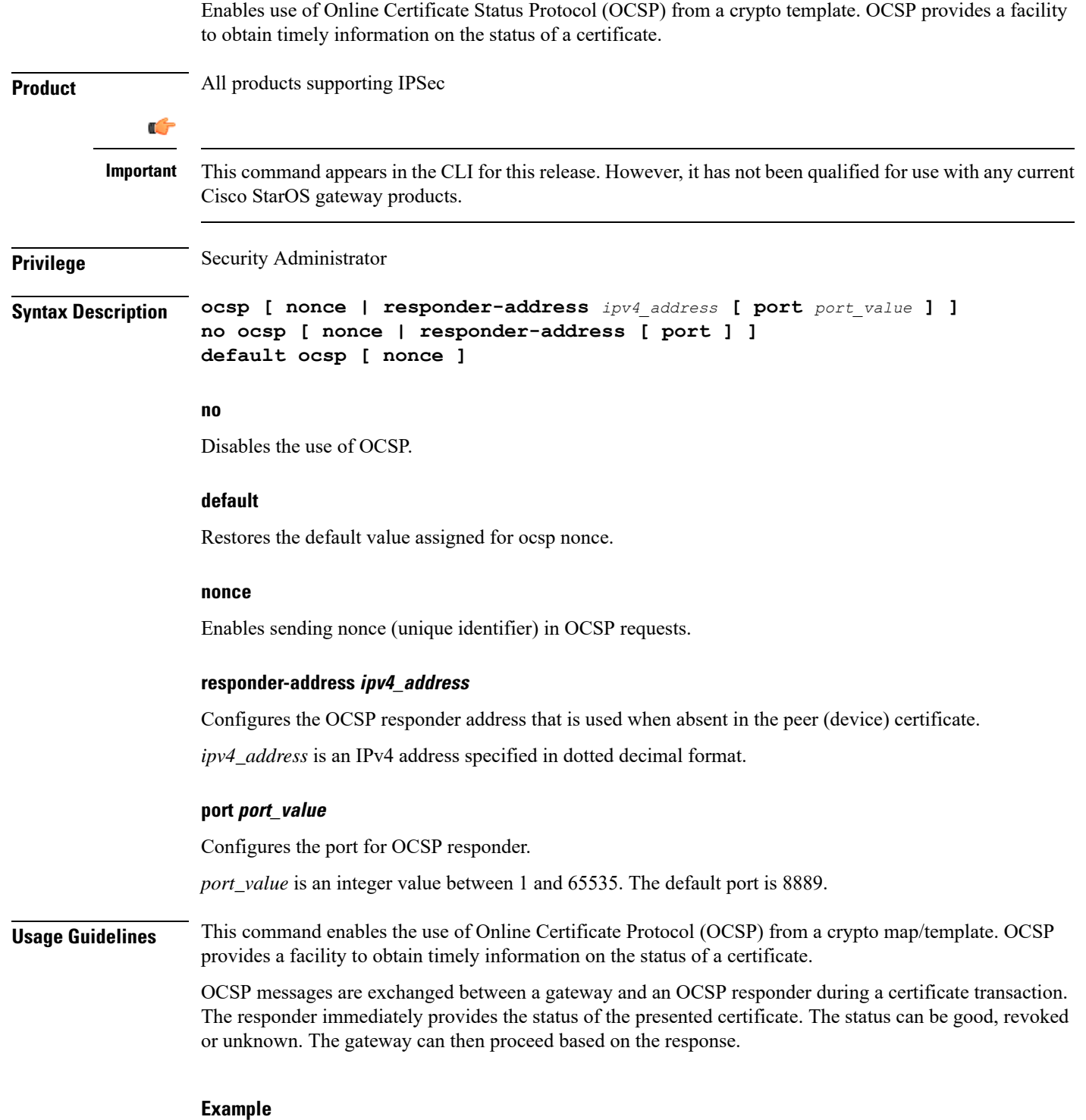

The following command enables OSCP:

**ocsp**

### <span id="page-15-0"></span>**payload**

Creates a new, or specifies an existing, crypto template payload and enters the Crypto Template Payload Configuration Mode.

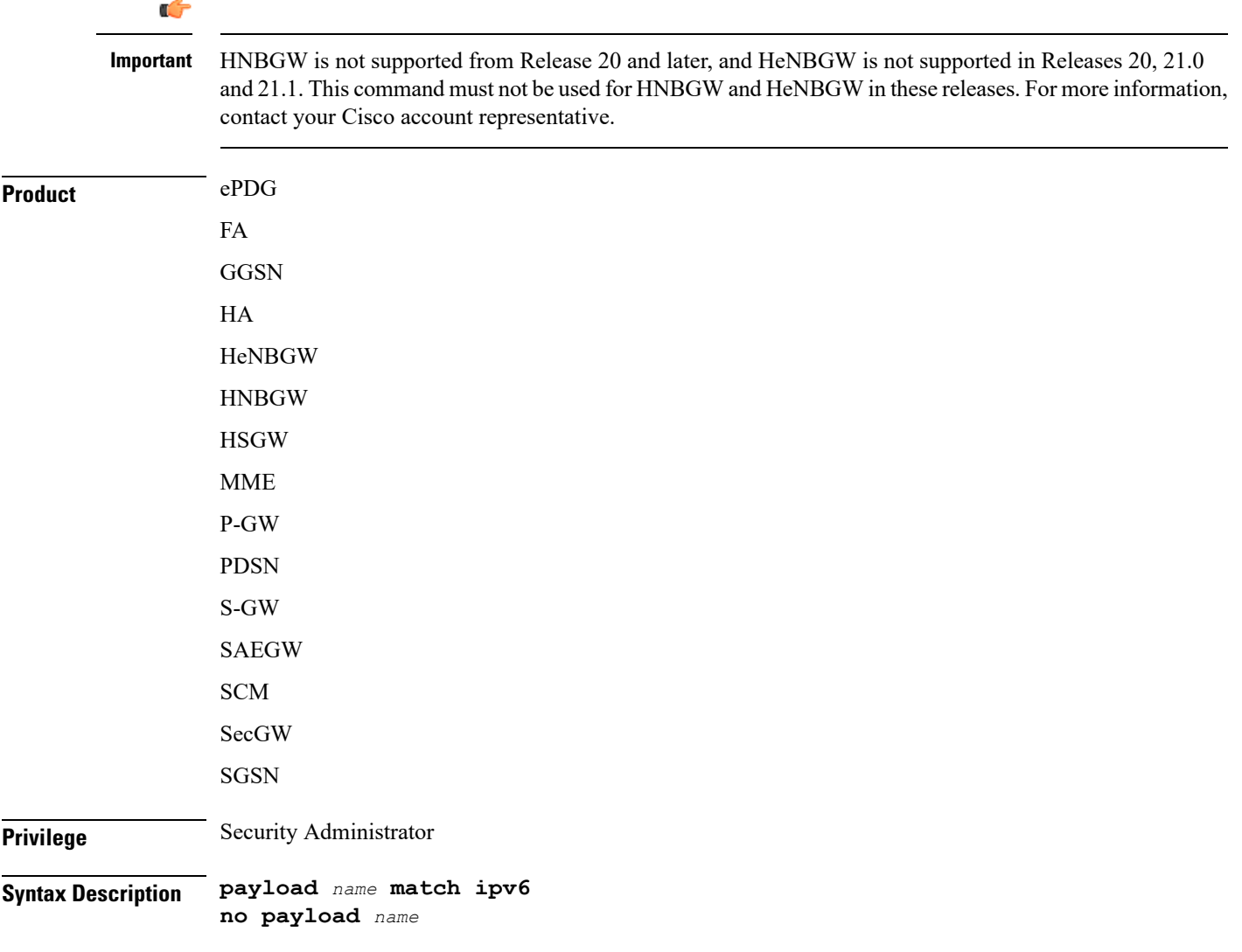

#### **payload name**

Specifies the name of a new or existing crypto template payload as an alphanumeric string of 1 through 127 characters.

#### **match ipv6**

Filters IPSec IPv6 Child Security Association creation requests for subscriber calls using this payload. Further filtering can be performed by applying the following:

**Usage Guidelines** Use this command to create a new or enter an existing crypto template payload. The payload mechanism is a means of associating parameters for the Security Association (SA) being negotiated.

> Two payloads are required: one each for MIP and IKEv2. The first payload is used for establishing the initial Child SA Tunnel Inner Address (TIA) which will be torn down. The second payload is used for establishing the remaining Child SAs. Note that if there is no second payload defined with home-address as the *ip-address-allocation* then no MIP call can be established, just a Simple IP call.

Currently, the only available match is for ChildSA, although other matches are planned for future releases.

Entering this command results in the following prompt:

[*ctxt\_name*]*hostname*(cfg-crypto-<*name*>-ikev2-tunnel-payload)#

Crypto Template IKEv2-IPv6 Payload Configuration Mode commands are defined in the Crypto Template IKEv2-IPv6 Payload Configuration Mode Commands chapter.

#### **Example**

The following command configures a crypto template payload called *payload5* and entersthe Crypto Template IKEv2-IPv6 Payload Configuration Mode:

**payload payload5 match ipv6**

### <span id="page-16-0"></span>**peer**

Configures the IP address of a peer IPSec server.

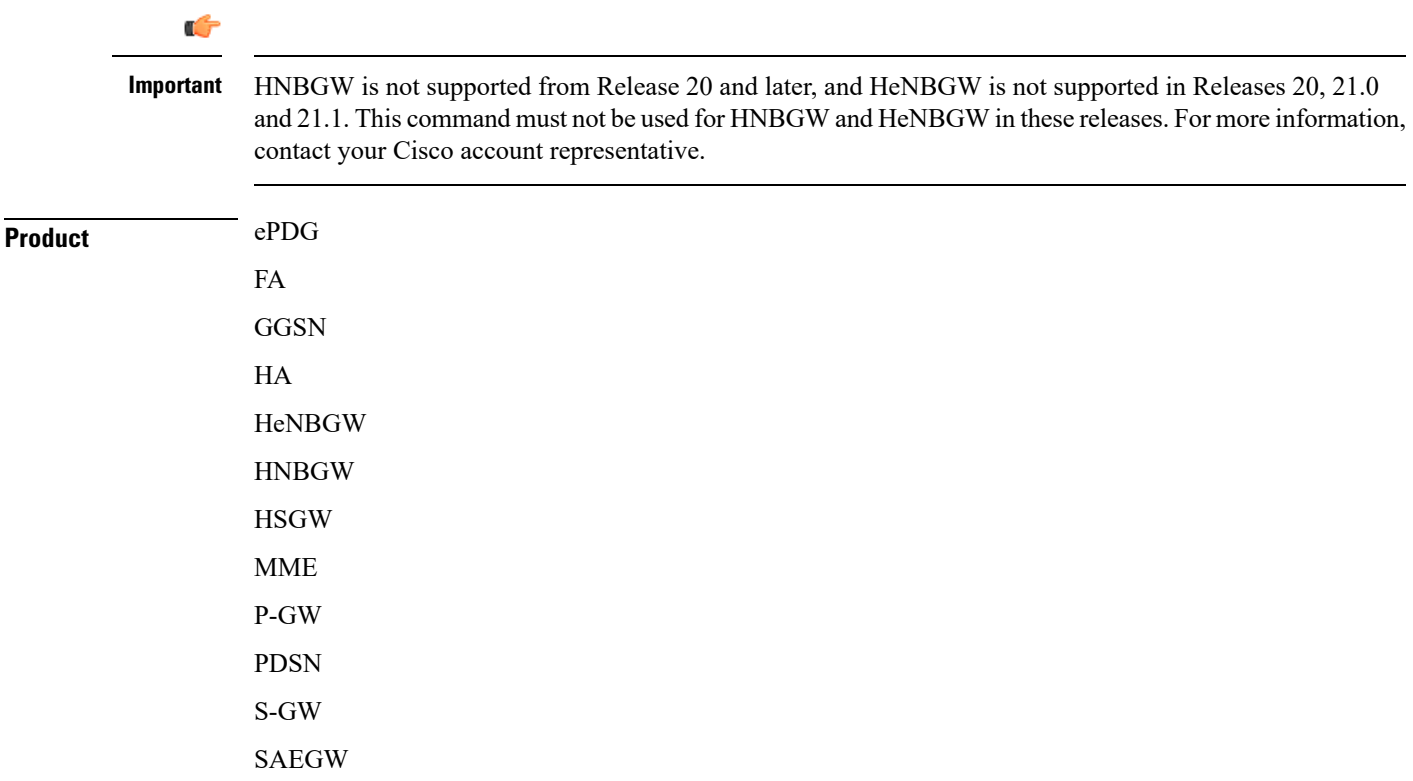

**peer**

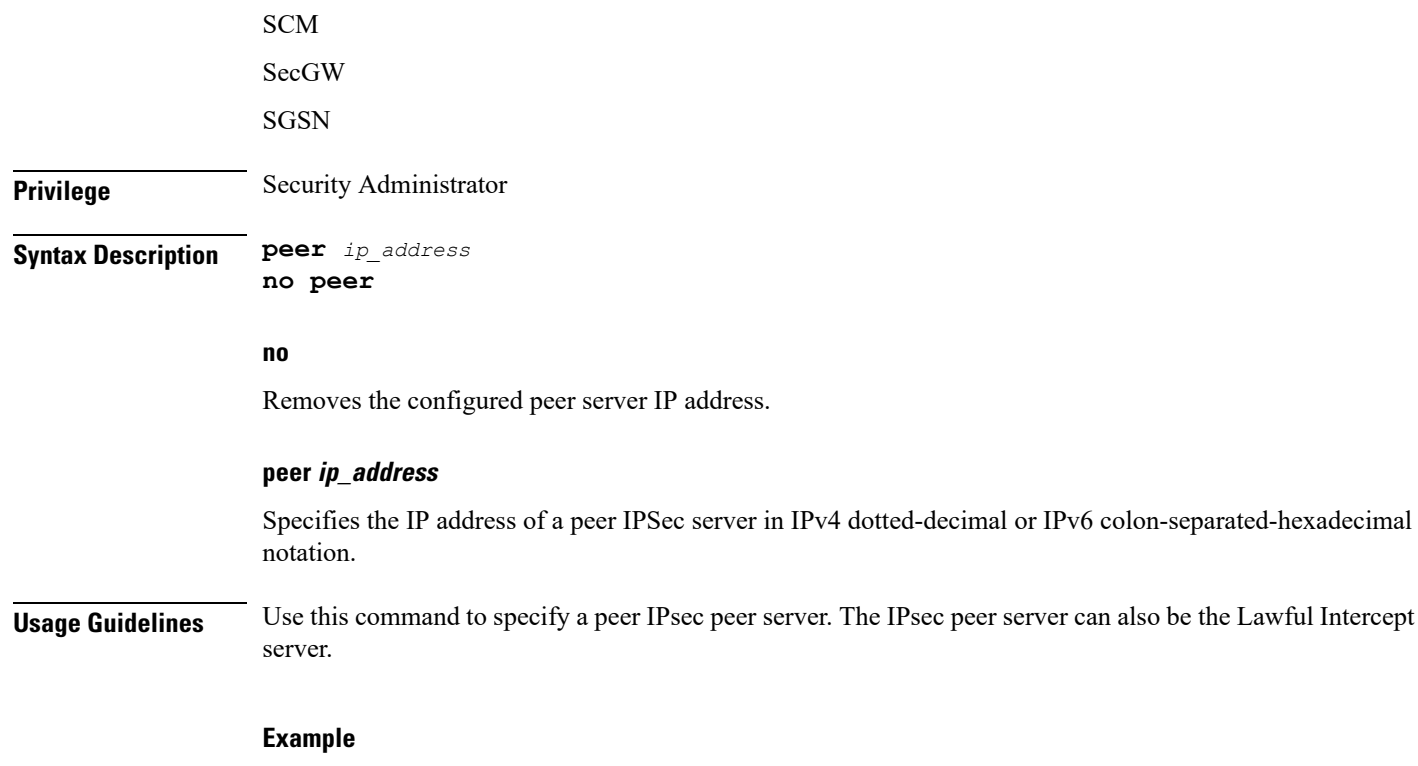

The following command configures the system to recognize an IPsec peer server with an IPv6 address of *fe80::200:f8ff:fe21:67cf*:

**peer fe80::200:f8ff:fe21:67cf**

### <span id="page-17-0"></span>**remote-secret-list**

Enables the use of a Remote Secret List containing up to 1000 pre-shared keys. **Product** All Security Gateway products Ú **Important** This command appears in the CLI for this release. However, it has not been qualified for use with any current Cisco StarOS gateway products. **Privilege** Security Administrator **Syntax Description remote-secret-list** *list\_name* **no remote-secret-list no** Disables use of a Remote Secret List.

#### **list\_name**

Specifies the name of an existing Remote Secret List as an alphanumeric string of 1 through127 characters.

**Usage Guidelines** Enable the use of a Remote Secret List containing up to 1000 pre-shared keys.

Only one active remote-secret-list is supported per system.

For additional information, refer to the *Remote SecretList Configuration Commands* chapter of the *Command Line Interface Reference* and the *System Administration Guide*.

#### **Example**

The following command enables a remote-secret-list named *rs-list*:

**remote-secret-list rs-list**

### <span id="page-18-0"></span>**whitelist**

Enables or disables a whitelist (access granted) for this crypto map.

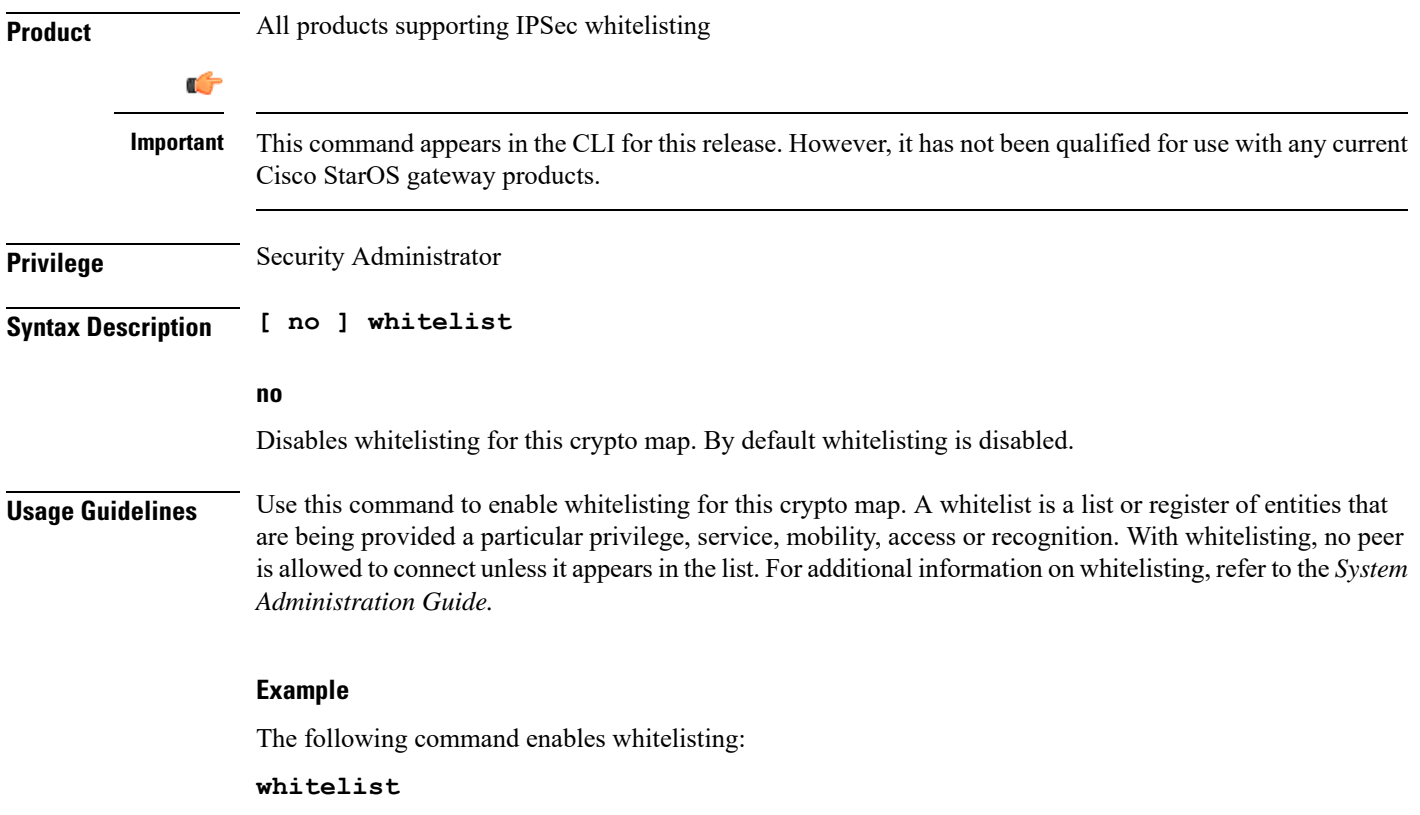

L